ГОСУДАРСТВЕННОЕ УЧРЕЖДЕНИЕ ВЫСШЕГО ПРОФЕССИОНАЛЬНОГО ОБРАЗОВАНИЯ «БЕЛОРУССКО-РОССИЙСКИЙ УНИВЕРСИТЕТ»

Кафедра «Автоматизированные системы управления»

# **СЕТИ И ТЕЛЕКОММУНИКАЦИИ**

*Методические рекомендации к курсовому проектированию для студентов направления подготовки 09.03.04 «Программная инженерия», направленность (профиль) «Разработка программно-информационных систем», квалификация – бакалавр*

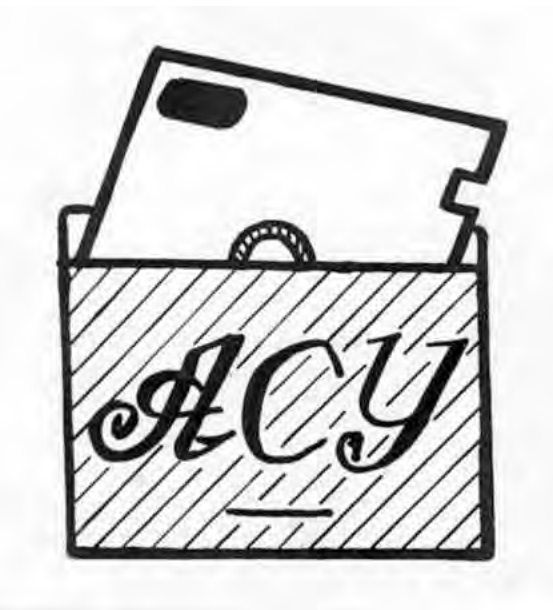

Могилев 2018

## Рекомендовано к изданию учебно-методическим отделом Белорусско-Российского университета

Одобрено кафедрой «АСУ» «30» августа 2017 г., протокол № 1

Составитель канд. техн. наук, доц. И. А. Евсеенко

Рецензент канд. техн. наук, доц. А. П. Прудников

Методические рекомендации к курсовому проектированию предназначены для студентов специальности 09.03.04 «Программная инженерия».

Учебно-методическое издание

# СЕТИ И ТЕЛЕКОММУНИКАЦИИ

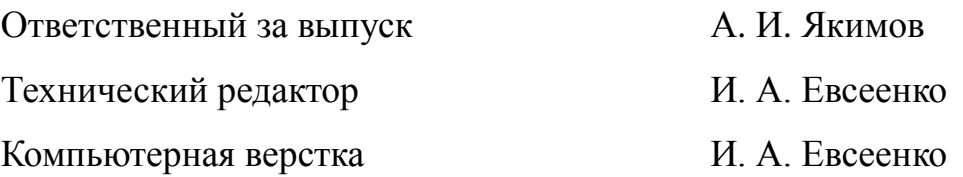

Подписано в печать 12.01.2018. Формат 60х84/16. Бумага офсетная. Гарнитура Таймс. Печать трафаретная. Усл. печ. л. 1,40 Уч.-изд. л.1,54 Тираж 30 экз. Заказ № 2388.

> Издатель и полиграфическое исполнение: Государственное учреждение высшего профессионального образования «Белорусско-Российский университет». Свидетельство о государственной регистрации издателя, изготовителя, распространителя печатных изданий № 1/156 от 24.01.2014. Пр. Мира, 43, 212000, Могилев.

> > © ГУ ВПО «Белорусско-Российский университет», 2018

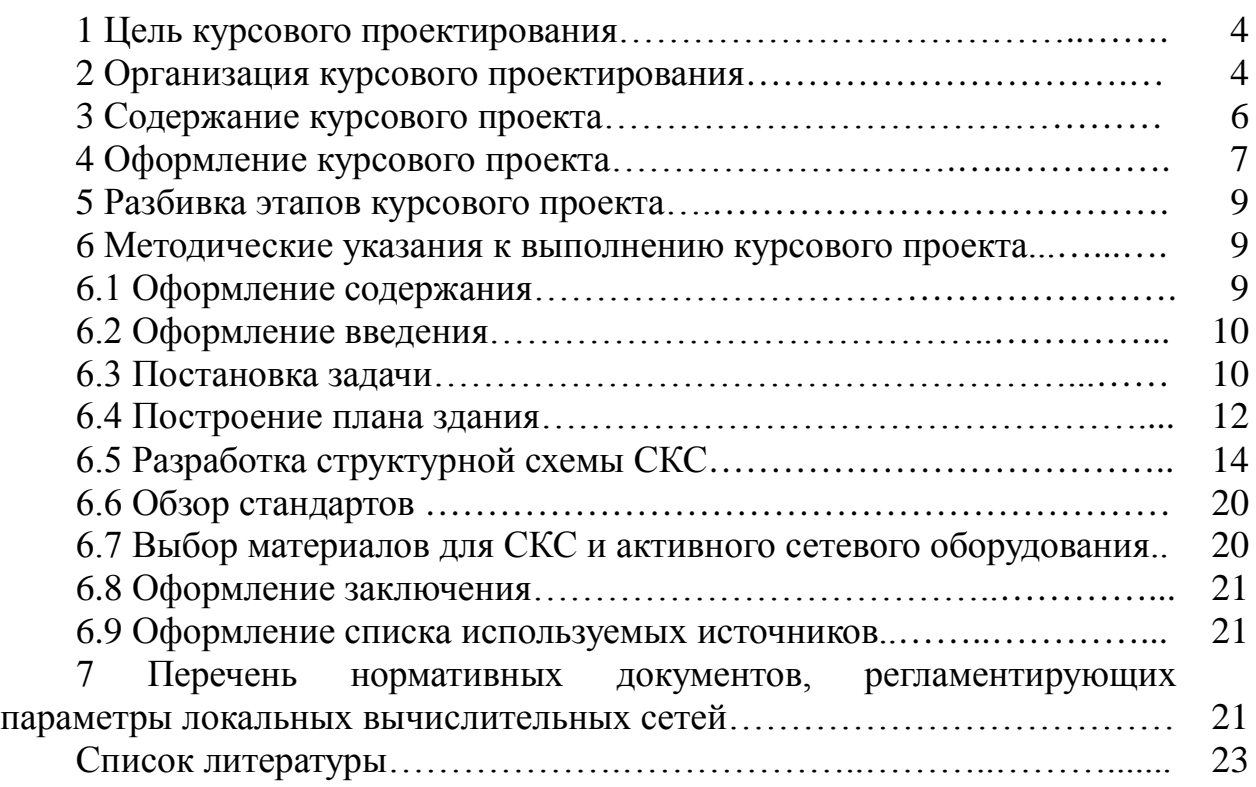

#### **1 Цель курсового проектирования**

Целью курсового проектирования является изучение основных методов функционального анализа, проектирования и эксплуатации систем телеобработки данных в составе автоматизированных систем обработки информации и управления, получение знаний о вычислительных сетях, о принципах построения и функционирования современных сетей, об алгоритмах, протоколах и стандартах вычислительных сетей и интегрированных сетей обработки данных, а также о перспективных направлениях в развитии современных сетевых технологий.

В ходе выполнения курсового проекта решаются следующие основные задачи:

– изучить: основные методы представления, преобразования и телеобработки данных; методы защиты от ошибок; многоуровневую архитектуру открытых систем и реализуемые в ней протоколы и интерфейсы; методики выбора оборудования и определения основных параметров систем и устройств телеобработки данных; принципы построения и функционирования сетевых операционных систем;

– спроектировать структуру и выбрать составные компоненты систем и сетей телеобработки данных;

– разработать и эксплуатировать аппаратно-программные средства систем и вычислительных сетей;

– научиться работать с программными средствами: сетевыми операционными системами, средствами контроля, мониторинга и управления сетевыми средствами, диагностики сетей;

– администрировать компьютерные сети;

– изучить принципы построения сетей по стандарту Ethernet и приобрести практические навыки оценки корректности их конфигурации.

## **2 Организация курсового проектирования**

Основные руководящие данные для выполнения проекта оформляются кафедрой в задании по курсовому проектированию, утверждаемом заведующим кафедрой.

Во время выдачи задания студент и руководитель проекта уточняют график индивидуальных консультаций по проекту, обмениваются адресами электронной почты.

Законченный и оформленный курсовой проект предоставляется руководителю для рецензирования. Срок составления рецензии не должен превышать семи дней. В рецензии преподаватель должен отметить каждую ошибку и неточность с указанием, в чем заключается сущность ошибки. Недопустима расстановка вопросительных и других знаков без соответствующих разъяснений. Все исправления в тексте и замечания на полях рецензируемой работы необходимо писать чернилами, отличными от чернил, которыми написана работа. В рецензии должен быть представлен подробный

анализ недостатков и ошибок, уровень соответствия, конкретно и четко сформулированы все требования, которые должен выполнить студент. Курсовой проект направляется на доработку, если количество ошибок и погрешностей позволяет отнести его к низкому уровню соответствия. Допустимые погрешности и ошибки при определении учебных достижений представлены в таблице 1.

Таблица 1 – Допустимые погрешности и ошибки при определении учебных достижений студентов

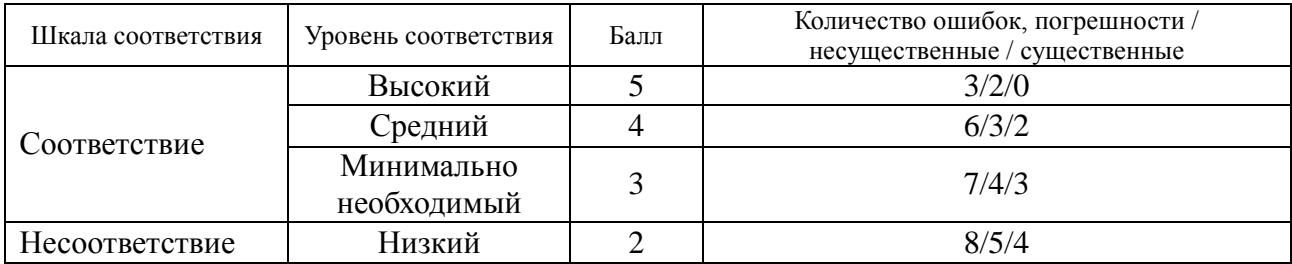

При повторном рецензировании преподаватель должен проверить исправление его предыдущих замечаний. Указание новых замечаний не допускается. Если проект удовлетворяет требованиям, предъявляемым к нему, он допускается к защите, о чем руководитель делает надпись на чертежах и записке. Защита проекта производится специальной комиссией из 2–3 человек при непосредственном участии руководителя курсового проектирования в присутствии студентов данной группы. Защита состоит в коротком докладе студента (8–10 минут) по выполненному проекту и в ответах на вопросы. Студент должен при защите проекта дать все объяснения по существу проекта.

Погрешностями при определении учебных достижений считаются:

– неточные выражения в пояснительной записке;

– нерациональные, но правильные приемы, используемые для решения поставленных задач;

– незначительные погрешности при проектировании структурированных кабельных систем (СКС).

К несущественным ошибкам относятся:

– неточности определения характеристик и параметров;

– неточности проектирования СКС;

– нерациональный способ решения задачи или план ответа (нарушение логики изложения материала, подмена основных понятий второстепенными);

– отсутствие ссылок на использованные источники;

– несоблюдение требований ГОСТа и небрежное оформление пояснительной записки и графического материала.

К существенным ошибкам относятся:

– подмена понятий в изложении основных понятий;

– незнание фундаментальных понятий вычислительных сетей;

– неумение администрировать и диагностировать вычислительные сети;

– неумение в ответе объяснить материал, делать выводы и обобщения,

неумение письменно оформить материал;

- неумение применять теоретические знания для построения СКС;
- незнание логических и физических топологий вычислительных сетей;
- отсутствие необходимых математических моделей.

#### **3 Содержание курсового проекта**

Курсовой проект состоит из пояснительной записки СКС и графического материала. Структура пояснительной записки приведена в таблице 2. Основными требованиями к пояснительной записке являются четкость и логическая последовательность изложения материала, убедительность аргументации, краткость и ясность формулировок. В тексте записки не должно быть общих фраз, очевидных выводов и т. п. Объем пояснительной записки - не менее 30 страниц текста.

Таблица 2 ─ Структура пояснительной записки

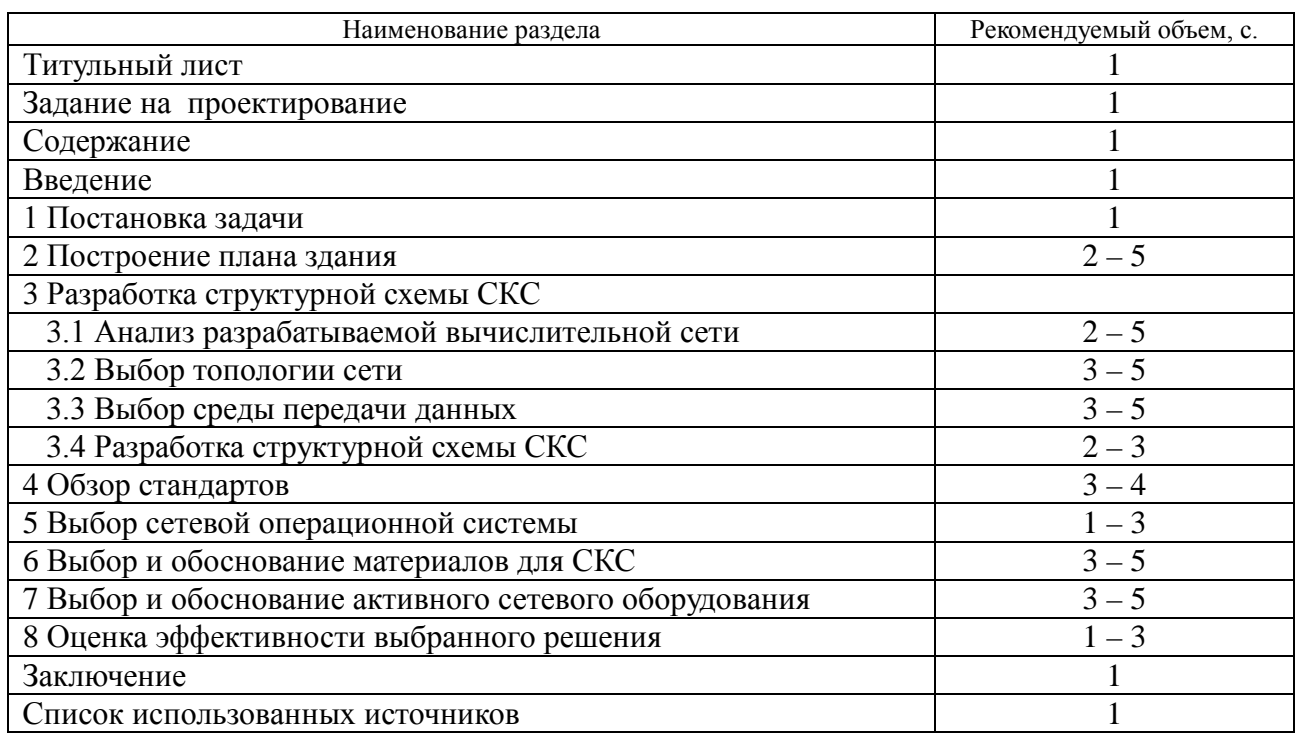

Графическая часть проекта включает постановку задач, план здания, структурную схему СКС и иллюстрации (плакаты). План здания позволяет сформировать общее пространственное представление о возможных вариантах компоновки и расположения элементов вычислительной сети здания и соединения их между собой. Структурированная кабельная система отражает объединения всех автоматических рабочих мест (компьютерных рабочих мест) и устройств в единую информационную инфраструктуру. На плакатах отображаются вопросы постановки задач, применения математических моделей, а также достигнутые результаты. Перечень графических материалов проекта указан в таблице 3. Рекомендуется выполнять графическую часть в

виде презентации для демонстрации с использованием технических средств, а также на листах формата А1 или А2. Объем графического материала должен быть не менее четырех листов.

Таблица 3 ─ Структура графического материала

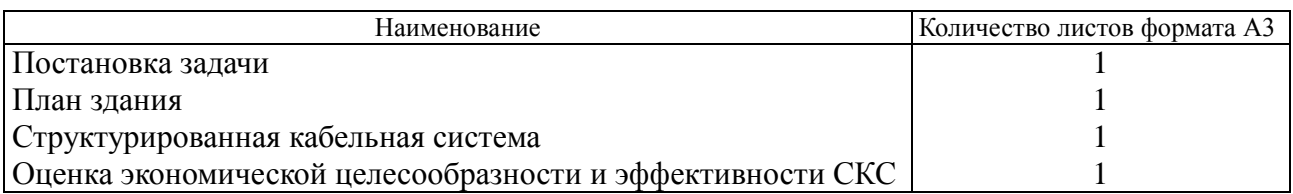

На первом листе необходимо разместить:

– цель и постановку задачи курсового проекта;

– физическую топологию вычислительной сети или схему сети, сформированную в *Cisco Packet Tracer* (либо в аналогичном программном обеспечении).

На втором листе размещаются чертежи плана здания с необходимыми разрезами и размерами, включая расположение окон, дверей, навесных потолков, лестниц и лифтов.

Третий лист должен содержать СКС.

На четвертом листе должна быть представлена оценка экономической целесообразности и эффективности разрабатываемой СКС в табличной или графической форме. Для этого необходимо рассмотреть и провести анализ нескольких вариантов компьютерных сетей с различными физическими топологиями либо одной сети, но с различной логической топологией. Выбор сравниваемых вариантов обязательно согласовать с преподавателем.

Для демонстрации разработанного программного обеспечения студент подготавливает все файлы разработанного проекта.

#### **4 Оформление курсового проекта**

Оформление курсового проекта должно соответствовать требованиям ГОСТ 2.105-95. Текстовая часть пояснительной записки выполняется либо чертежным шрифтом по ГОСТ 2304-81 с высотой букв не менее 5 мм либо машинным способом шрифтом Таймс с высотой букв 14 пунктов через одинарный интервал.

Все листы пояснительной записки, включая графики, схемы, таблицы, должны содержать стандартную рамку и быть пронумерованными. Титульный лист не нумеруется, но при нумерации страниц он считается первым.

При использовании научно-технических положений, определений, формул, стандартов и др. данных необходимо делать ссылку на источник, указывая его номер в списке литературы. Номер источника заключается в квадратные скобки (например, ссылка на второй источник в списке литературы: [2]). Список литературы составляется либо по алфавиту, либо по мере появления ссылок в тексте пояснительной записки и оформляется в соответствии с ГОСТ 7.1-81. Формулы, иллюстрации и таблицы нумеруются в пределах раздела. Например, седьмая формула второго раздела нумеруется так: (2.7).

Обозначения переменных и параметров, принятых в формулах, должны быть расшифрованы сразу после написания формулы. При этом указываются единицы измерения переменных и параметров.

Рисунки, графики и таблицы сопровождаются наименованиями, отображающими их содержание (например, Рисунок 1 – Физическая топология компьютерной сети). Если на одном рисунке изображено несколько графиков различных процессов, то каждый график должен иметь отдельное обозначение, которое необходимо расшифровать в поясняющих данных к рисунку. Поясняющие данные помещаются под рисунком перед его наименованием.

Рисунки, графики и схемы можно помещать либо на листах, содержащих текст пояснительной записки, если они незначительны по размеру, либо на отдельных листах, которые располагаются сразу после первой ссылки на них в тексте.

Размещаемые в тексте перечисления требований, указаний, положений и т. п. следует обозначать строчными буквами со скобкой, например: а) первый элемент; б) второй элемент; и т. д., записывать с малой буквы и разделять между собой символом точки с запятой.

Графическая часть курсового проекта выполняется в соответствии с требованиями ГОСТ 19.701-90 в среде инженерной графики Visio, AutoCAD или другого программного обеспечения, согласованной с руководителем. При этом наименьшая величина высоты отдельного символа составляет 10 мм, а наименьшее расстояние между блоками – 5 мм. Рекомендуется выполнять изображение всех блоков одинаковой высоты и ширины. При этом допускается такое отклонение в соотношениях геометрической формы изображений, которое не затрудняет определение назначения блока при чтении схемы.

В пояснительной записке к курсовому проекту должны быть отражены:

– обоснование задач, решаемых локальными вычислительными сетями (ЛВС);

– обоснование выбора топологии сети, сред передачи данных, сетевой операционной системы;

– состав и схема соединения активного оборудования, структура вертикальной и горизонтальной кабельной сети;

– расчет пропускной способности, необходимой для нормального функционирования сети;

– состав программного обеспечения, размещенного на серверах и рабочих станциях;

– расчет объема оперативной памяти и емкости накопителей на жестких дисках (только для серверов);

– расчет стоимости устанавливаемого оборудования и программных средств;

– схема размещения и соединения рабочих станций, серверов, принтеров, концентраторов, коммутаторов и другого оборудования, включая подключение к удаленной ЛВС и к Интернету.

Пояснительная записка должна помещаться в жесткую обложку для курсовой работы с титульным листом без основной надписи.

#### **5 Разбивка этапов курсового проекта**

Разбивка этапов курсового проекта, определение количества минимальных и максимальных баллов за каждый из них производится преподавателем. Примерный перечень этапов выполнения курсового проекта и количества баллов за каждый из них представлен в таблице 4.

Таблица 4 ─ Разбивка этапов курсового проекта

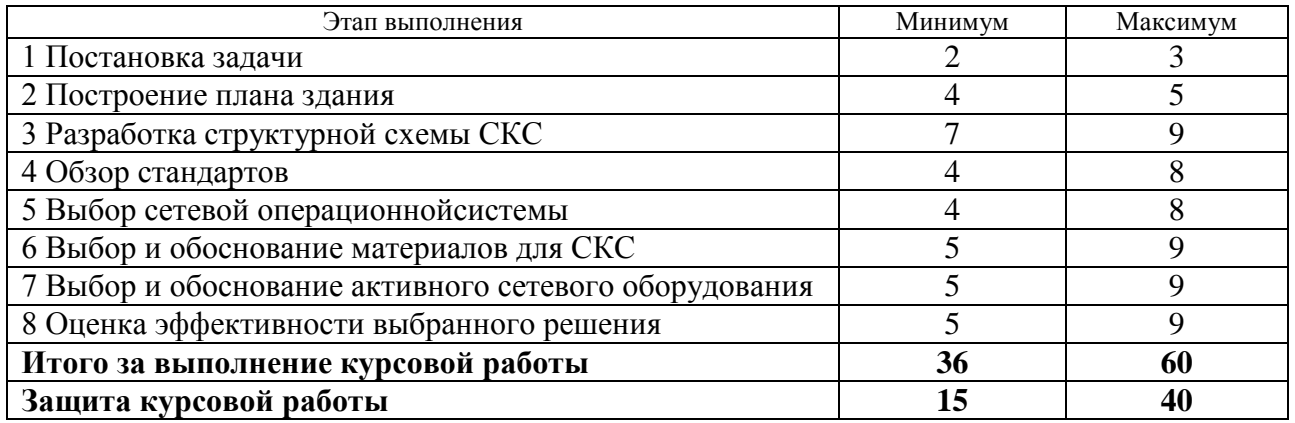

Максимальные баллы начисляются за выполненные досрочно (точно в срок) разделы. За выполнение необязательных подразделов начисляются дополнительные баллы. Минимальные баллы начисляются при несвоевременном выполнении разделов (без соблюдения календарных сроков выполнения курсовой работы) и наличии ошибок.

Итоговая оценка курсовой работы представляет собой сумму баллов за выполнение и защиту курсовой работы и выставляется в соответствии со шкалой, приведенной в таблице 5 (по пятибалльной системе).

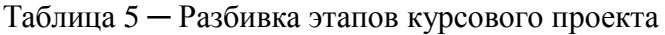

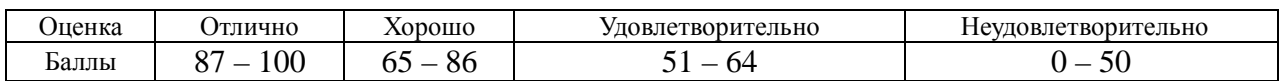

#### **6 Методические указания к выполнению курсового проекта**

#### *6.1 Оформление содержания*

Содержание пояснительной записки размещается сразу после бланка задания на курсовой проект. Оно включает наименования разделов и подразделов пояснительной записки с указанием номера страницы. Сквозная нумерация ее листов выполняется с титульного листа (на нем номер не ставится). Содержание фактически расположено на третьей странице

пояснительной записки. При оформлении электронного варианта текста рекомендуется использовать иерархическую структуру заголовков, автоматическую расстановку номеров страниц и вставку автосодержания.

#### *6.2 Оформление введения*

Введение оформляется на отдельной странице. Объем его не должен превышать четыре процента от общего состава пояснительной записки. В тексте введения описывается, к какой области относится данная работа и на основе какого документа производится ее выполнение.

Во введении необходимо изложить общую характеристику СКС, процесс функционирования которой может быть описан с помощью разрабатываемой в курсовом проекте математической модели.

#### *6.3 Постановка задачи*

Студент является исполнителем задания, предоставленного заказчиком для создания вычислительной сети в административном здании заводоуправления ОАО «Предприятие».

Формулируя постановку задачи проекта, необходимо определить его цель и задачи, обосновать необходимость и целесообразность использования исследуемой вычислительной сети и ее компонентов. Здесь следует привести общую схему физической топологии исследуемой СКС, конкретизировать ее структуру, указать используемые входные и выходные данные, а также выходные характеристики.

Также необходимо отметить, что целью курсового проекта является построение СКС на основе исходных данных, указанных в задании. Далее следует описать принцип функционирования СКС [1, 4].

Примеры построения вычислительной сети с выбранной физической топологией приведены на рисунках 1 – 3.

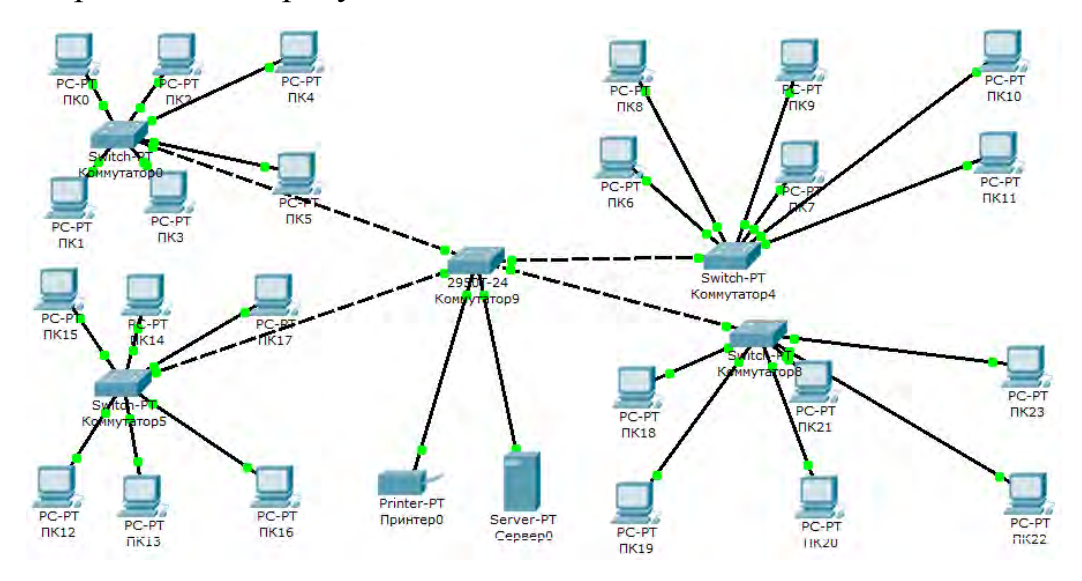

Рисунок 1 – Схема вычислительной сети с выбранной физической топологией, построенная в среде *Cisco Packet Tracer*

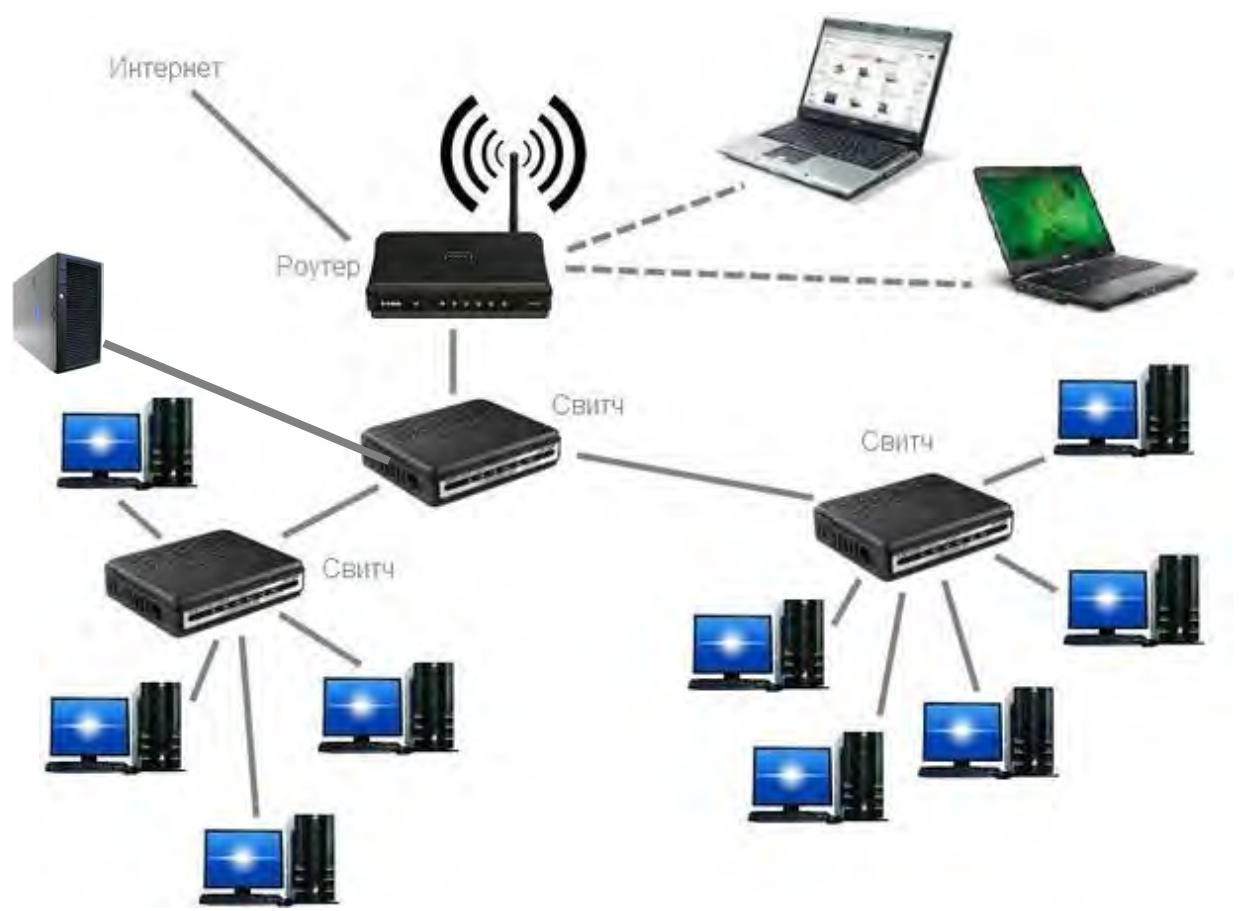

Рисунок 2 – Схема вычислительной сети с маршрутизатором и беспроводным доступом

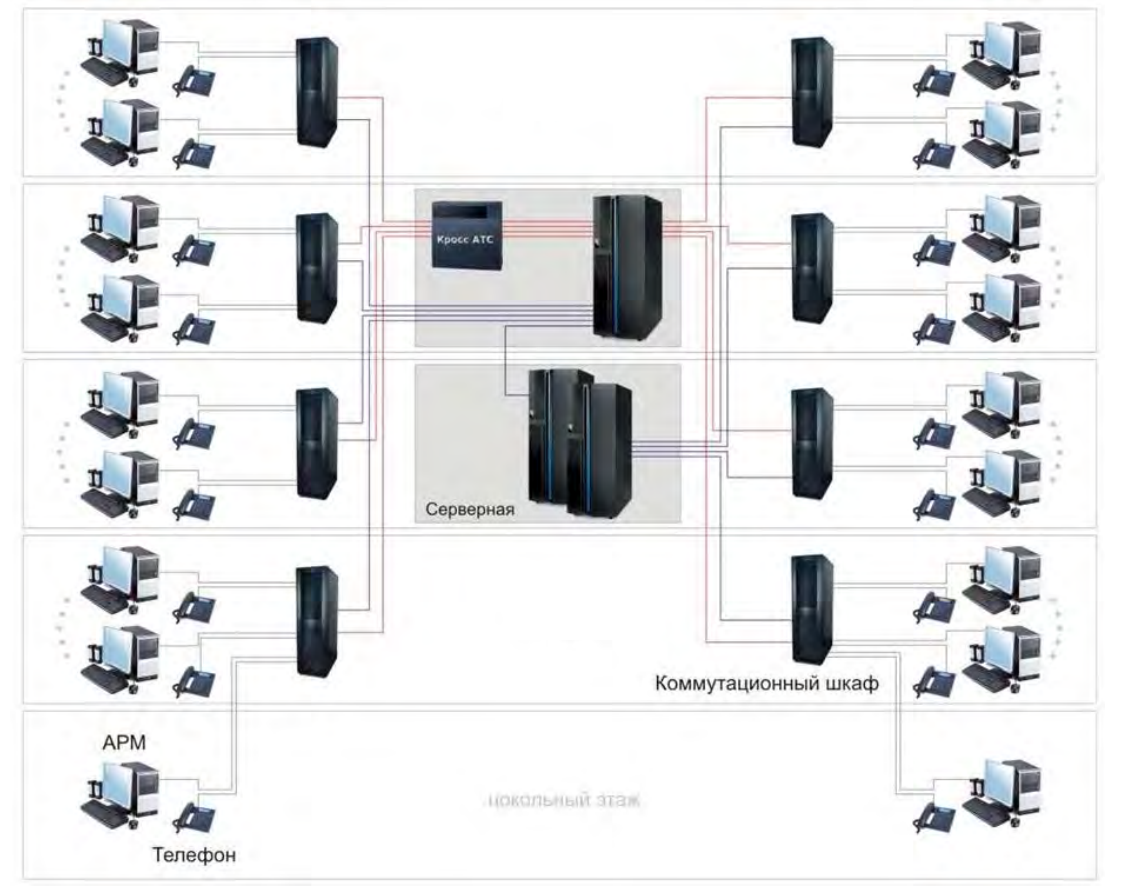

Рисунок 3 – Схема вычислительной сети для восьмиэтажного здания с цокольным этажом и поэтажным размещением комутационных шкафов

11

#### *6.4 Построение плана здания*

Для планировки здания служат следующие входные данные: тип расположения помещений – блочный или гостиничный, количество этажей, число блоков на этаже, число комнат на этаже и количество рабочих мест в комнате. Предполагается, что этажи имеют различную планировку.

Нужно выбрать место размещения серверов, при необходимости наметить перегородки для отделения серверов от остальных помещений. Принтеры разместить на каждом этаже.

Сеть должна подключаться к уже имеющейся ЛВС, размещенной в здании, удаленном от проектируемой ЛВС.

Примеры построения плана здания приведены на рисунках 4 и 5.

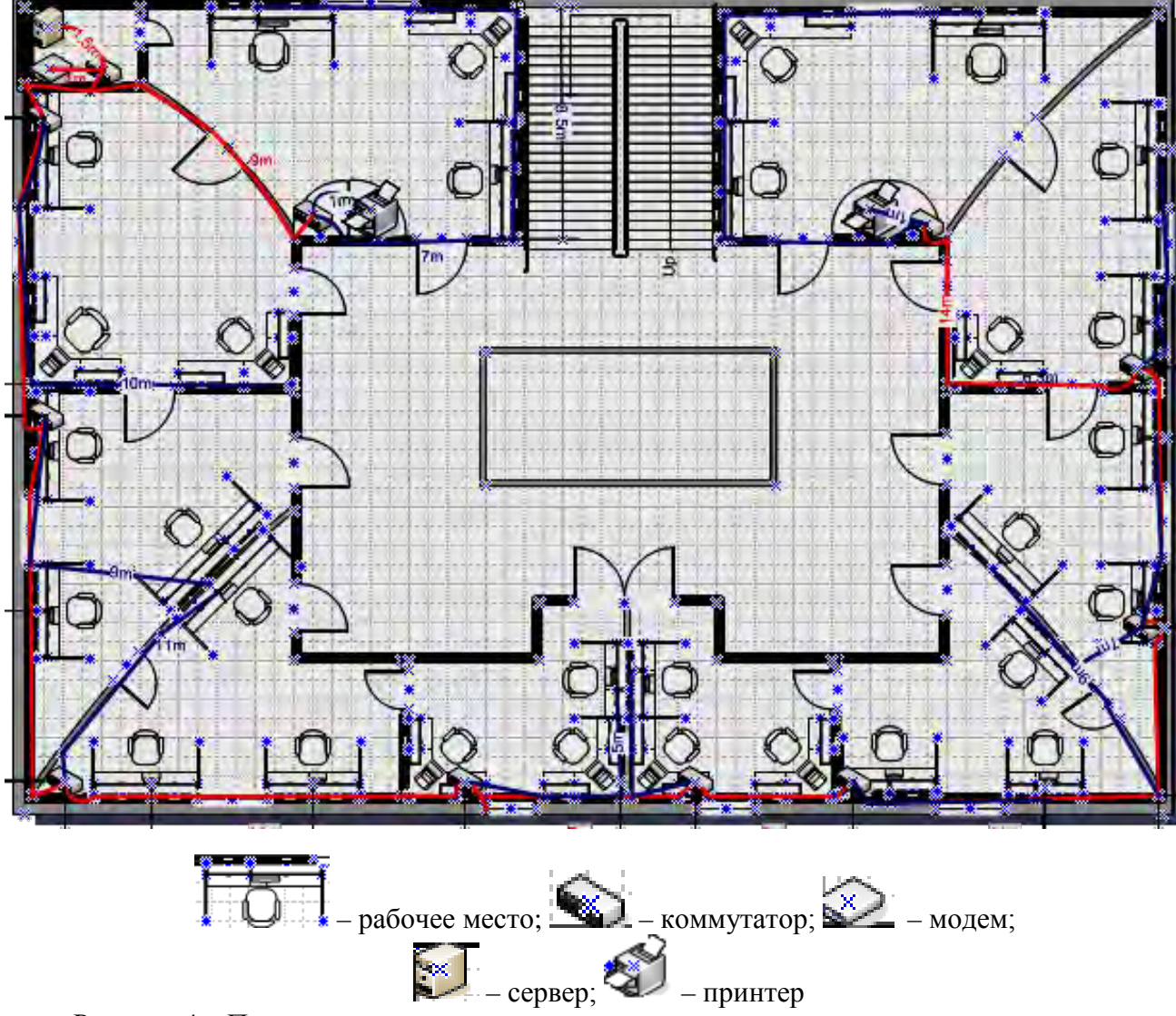

Рисунок 4 – План этажа

Если на чертеже плана здания невозможно проставить размеры длин соединительных кабелей от каждого компьютера до свитча или маршрутизатора, то необходимо выполнить дополнительные чертежи, отражающие эти размеры.

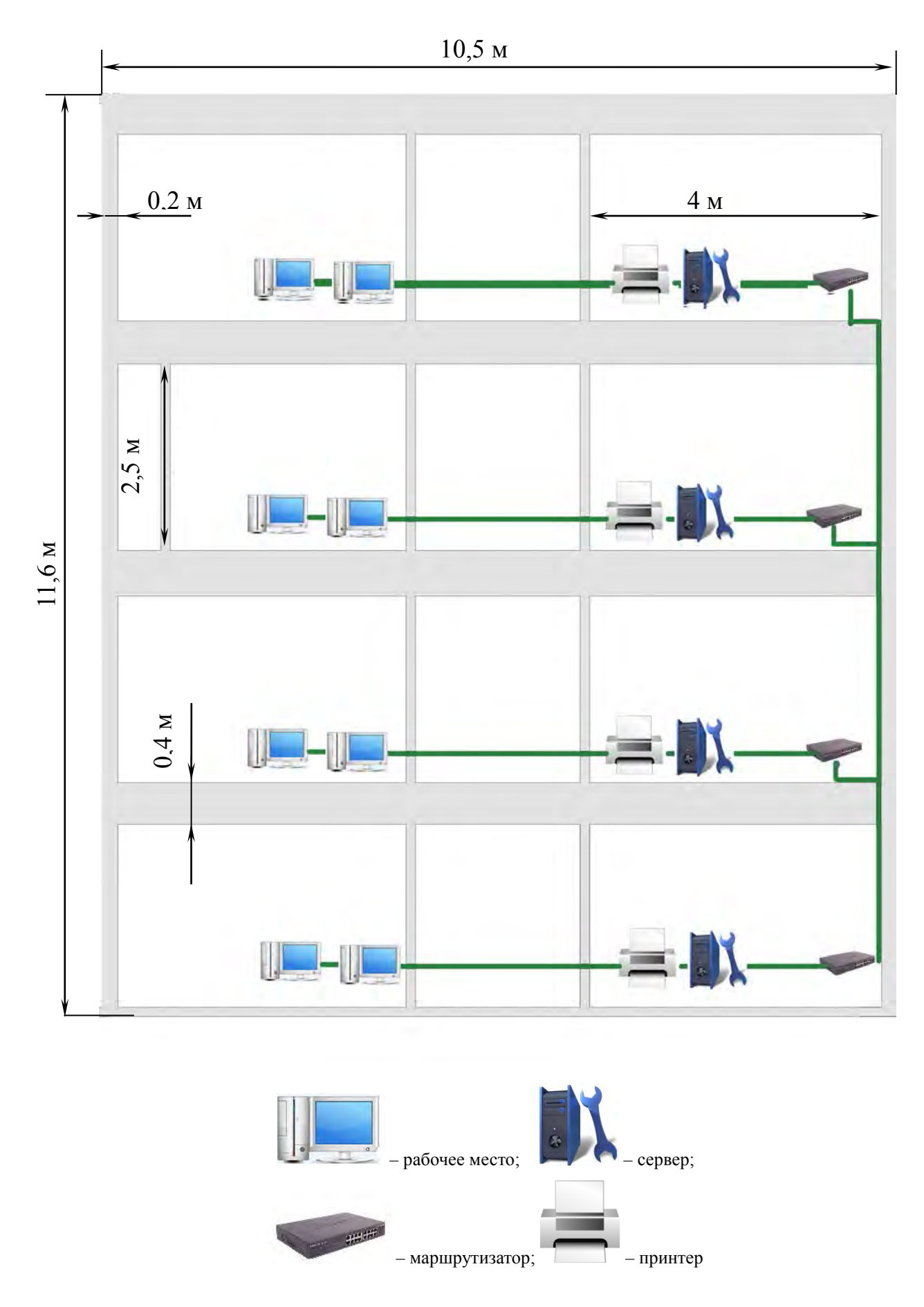

Рисунок 5 – Вертикальный план здания

Кроме планов этажей и вертикального и продольного разрезов здания, необходимо представить вспомогательные разрезы для тех мест, где осуществляется прокладка кабеля между этажами и между стенами.

#### *6.5 Разработка структурной схемы СКС*

Структурированная кабельная система предназначена для объединения всех автоматических рабочих мест (компьютерных рабочих мест) и устройств в единую информационную инфраструктуру и является унифицированной средой для передачи данных, голоса и другой информации. К СКС подключаются телефонные, компьютерные сети, инженерные системы здания, различные системы безопасности (видеонаблюдение, системы контроля доступа, охранные сигнализации, пожарные сигнализации) и прочие системы. Не всегда вышеперечисленные системы подключаются через СКС. Но тем не менее структурированная кабельная система – это универсальная среда для передачи данных, и через нее могут работать подобные системы. Как правило, СКС создается на этапе строительства здания или переоборудования его помещений под офис.

Идеология СКС:

– надежная работа современных приложений;

– модернизация не предусматривается в течение ближайших нескольких лет;

– легкость модернизации;

– долговечность;

– легкость и прозрачность обслуживания (эксплуатации).

Идеология построения СКС требует:

– рабочего места с двумя розетками с модулем *RJ*45 (одна розетка с модулем *RJ*45 используется для подключения к компьютерной сети; вторая – к телефонной сети);

– обеспечения избыточности емкости СКС (т. е. монтаж СКС подразумевает создание запасных рабочих мест);

– СКС должна быть выполнена в соответствии со стандартами – международными, европейскими, американскими (ANSI/EIA/TIA 568, ANSI/EIA/TIA 569);

– максимальное расстояние горизонтальной проводки не должно превышать 90м;

– каждая линия связи кабельной системы от точки подключения оконечного оборудования до точки подключения к коммутационной панели должна проити тестирование;

– СКС должна обеспечивать быструю перекоммутацию линий горизонтальной проводки и магистрали здания;

– прокладка кабелей в коридорах должна осуществляться за фальшпотолком, если таковой имеется, а при его отсутствии - в специализированных кабель-каналах (коробах) или в существующих закладных, в рабочих помещениях подвод кабеля к рабочим местам производится в кабельканалах;

– создания узлов коммутации, в которых и происходит объединение кабельных линий в единую структурированную кабельную систему.

Основные рекомендации при проектировании СКС [2, 3]:

– наличие минимального количества узлов, идеально все активное оборудование в одном здании должно находиться в серверной, минимум промежуточных устройств (беспроводных маршрутизаторов или свитчей), в случае установки *Wi-Fi* в отдельно взятом кабинете, правильно спланированная СКС поможет избавиться от свитчей;

– кабель должен быть расположен по возможности в собственной трассе, иметь на концах колпаки для разъема *RJ*45 и находиться в защитной гофротрубе;

– длина кабеля *UTP* должна быть на 10-15% меньше допустимого по стандарту, если в кабинете предусмотрено *n* рабочих мест, то необходимо проложить *n*+1 UTP кабелей.

Примеры СКС приведен на рисунках 6 – 11.

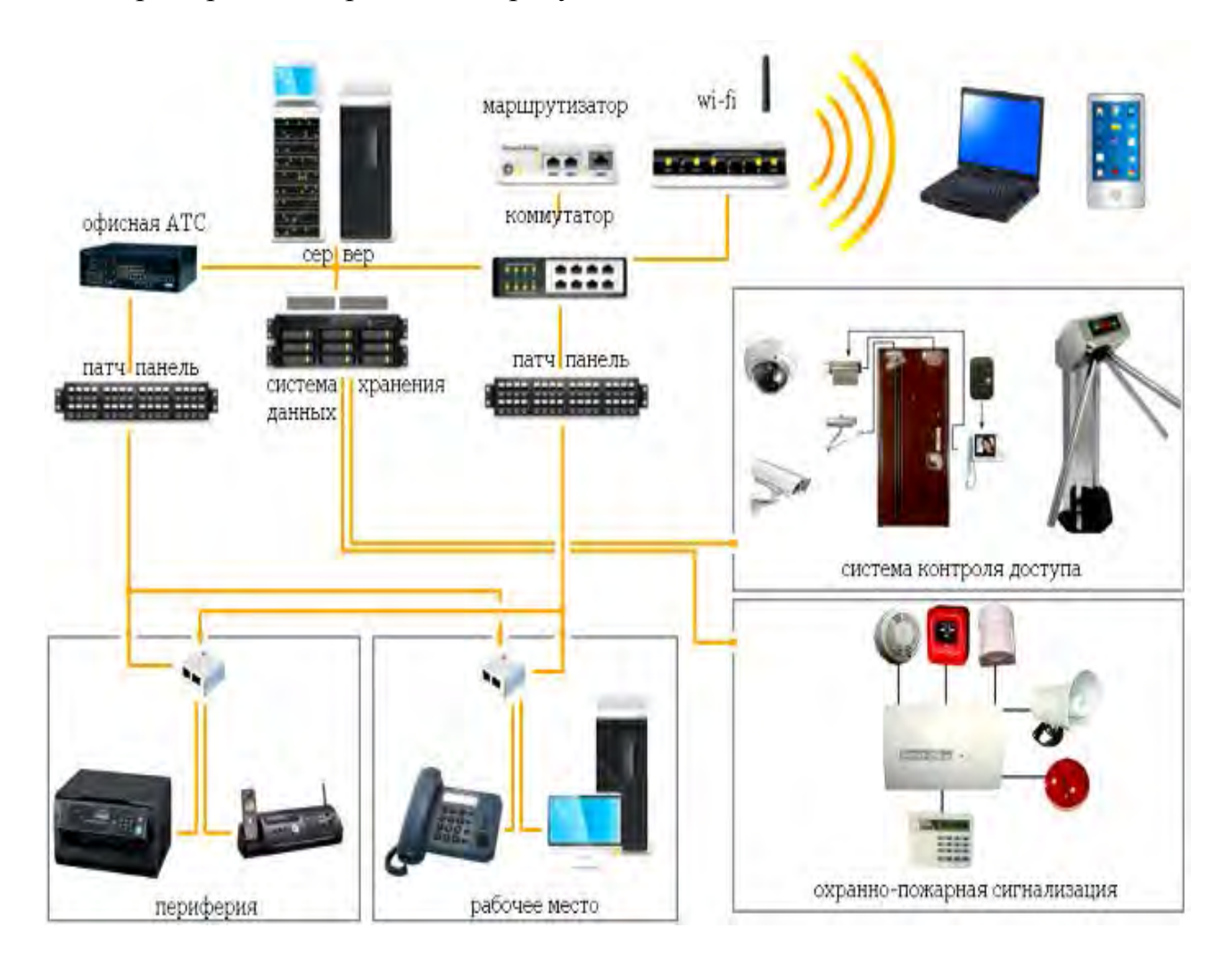

Рисунок 6 – Общая структура СКС

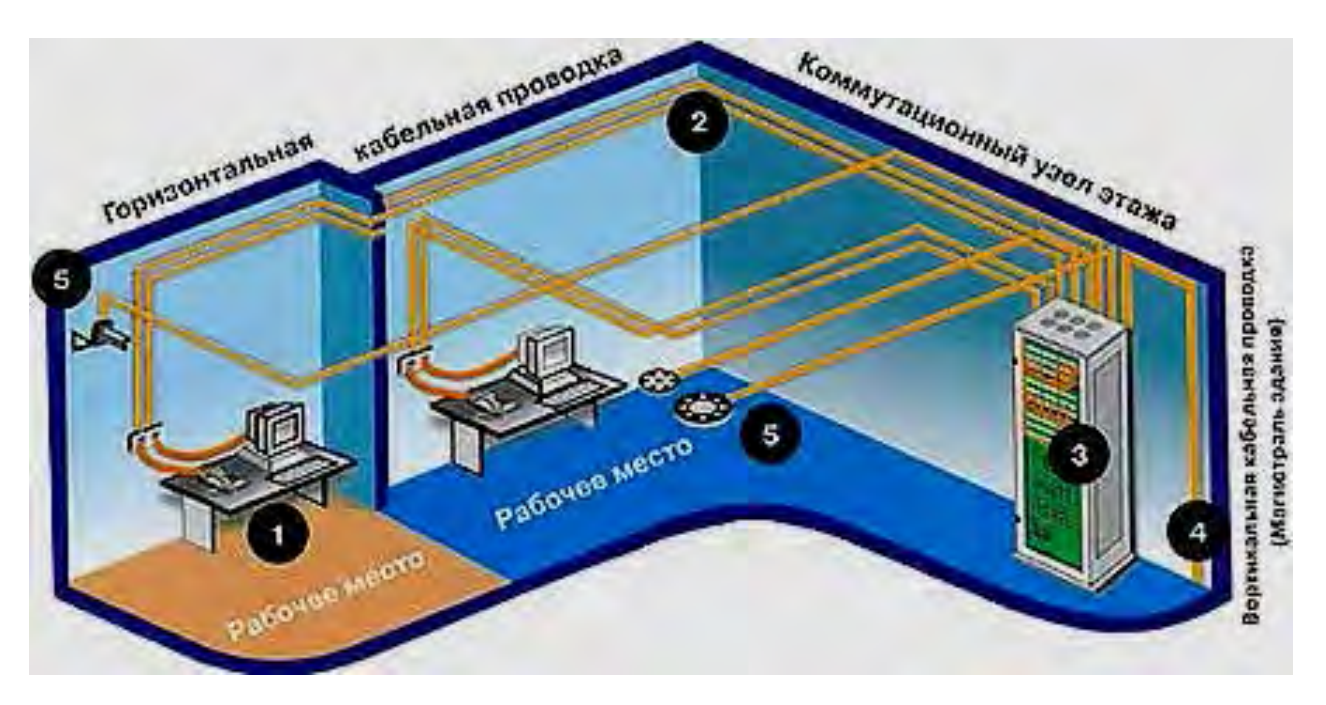

1 – рабочее место; 2 – горизонтальная кабельная проводка; 3 – коммутационный узел этажа;

4 – вертикальная кабельная проводка; 5 – служебные технические средства

Рисунок 7 – Составные части СКС на типовом плане этажа

Описание условных обозначений, представленных на рисунке 7 приведено в таблице 6.

Таблица 6 – Описание условных обозначений, представленных на рисунке 7.

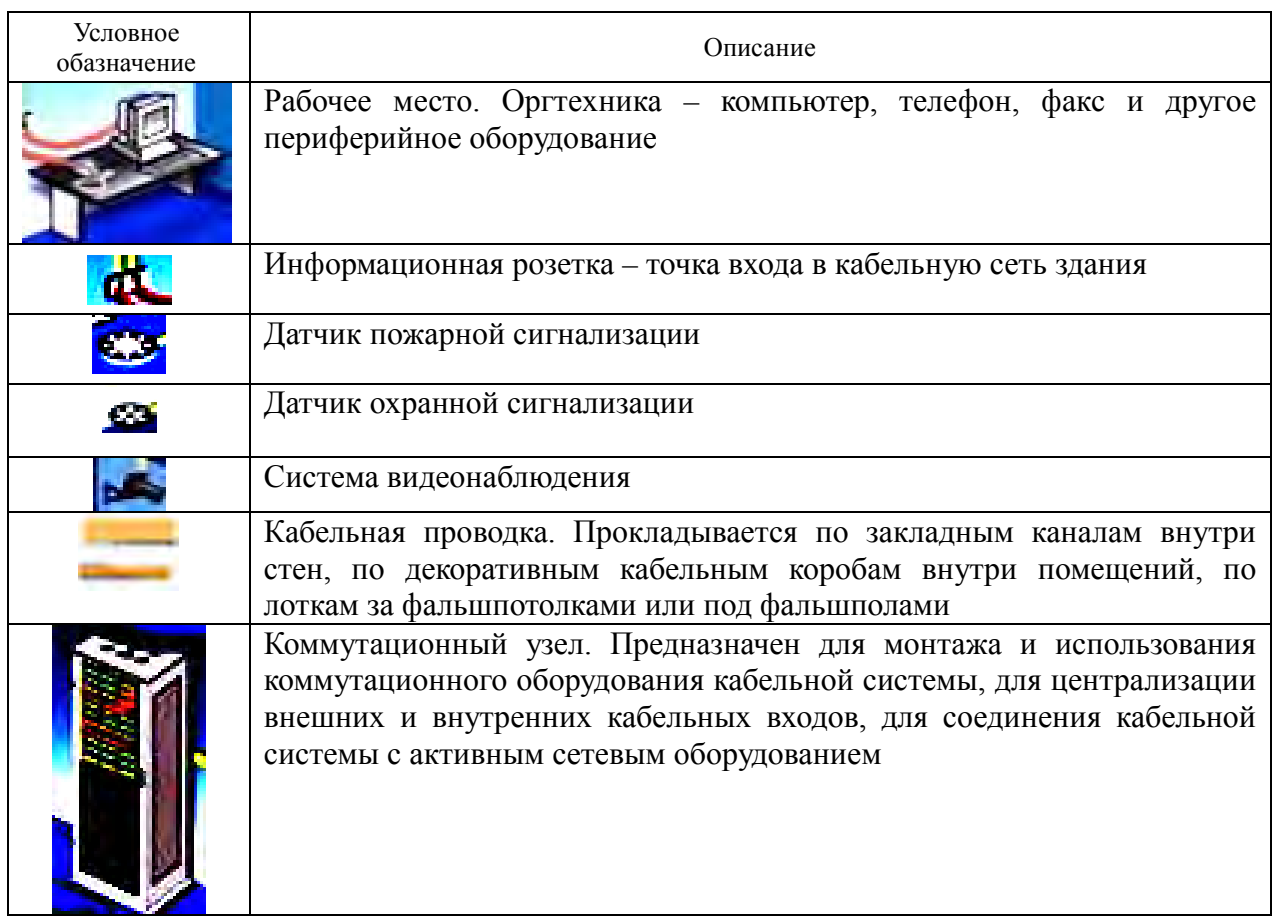

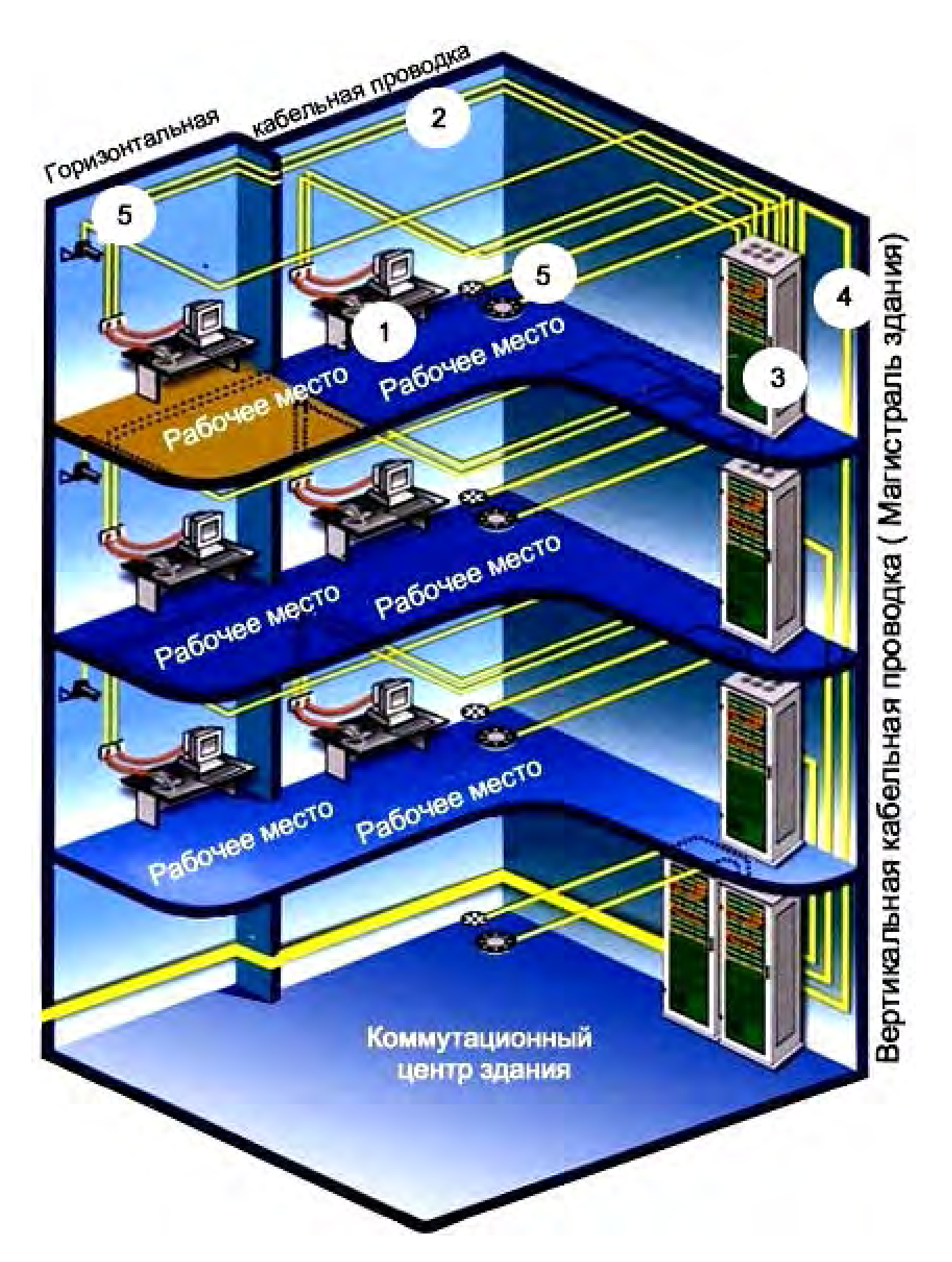

Рисунок 8 – Структура (структурная схема) СКС и систем безопасности здания.

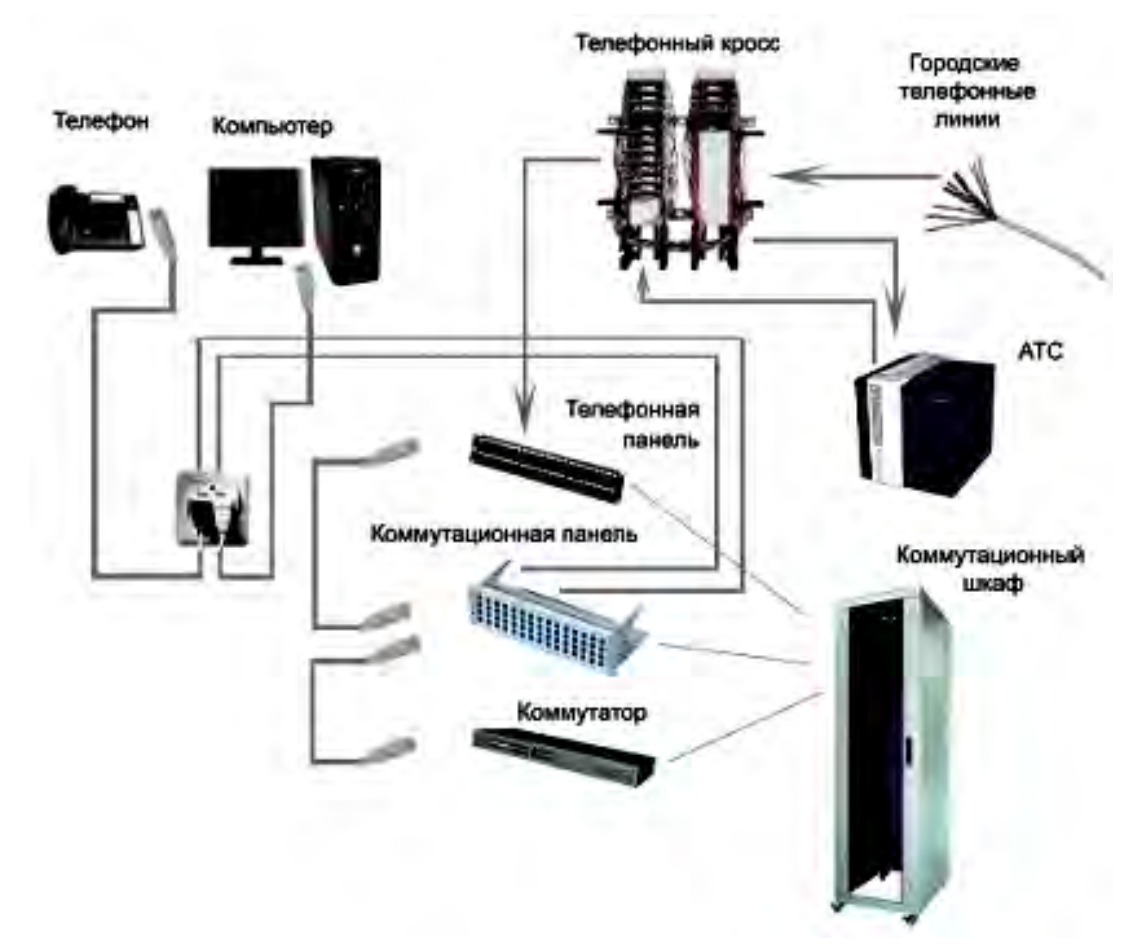

Рисунок 9 – Общая структура СКС без служебно-технических средств на типовом плане этажа

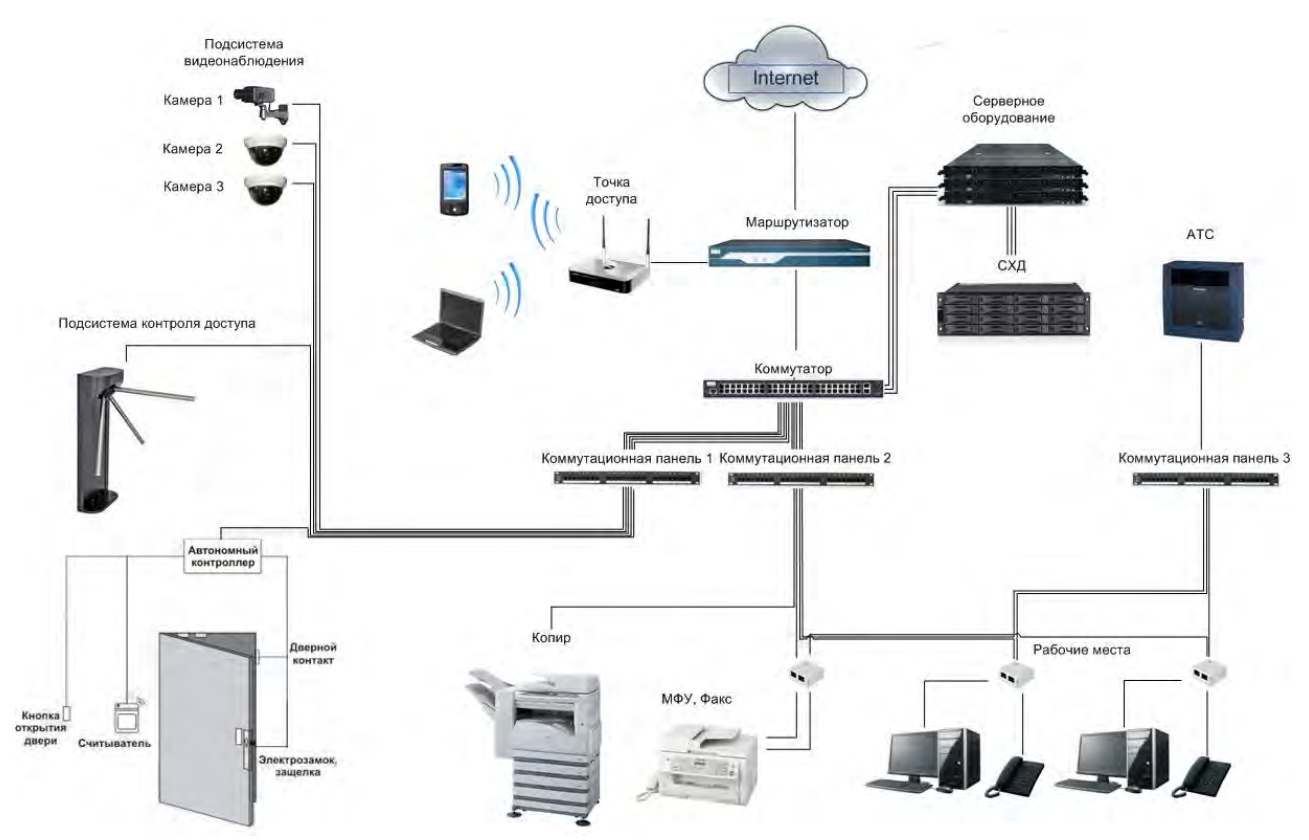

Рисунок 10 – Структура СКС со служебно-техническими средствами на типовом плане этажа

18

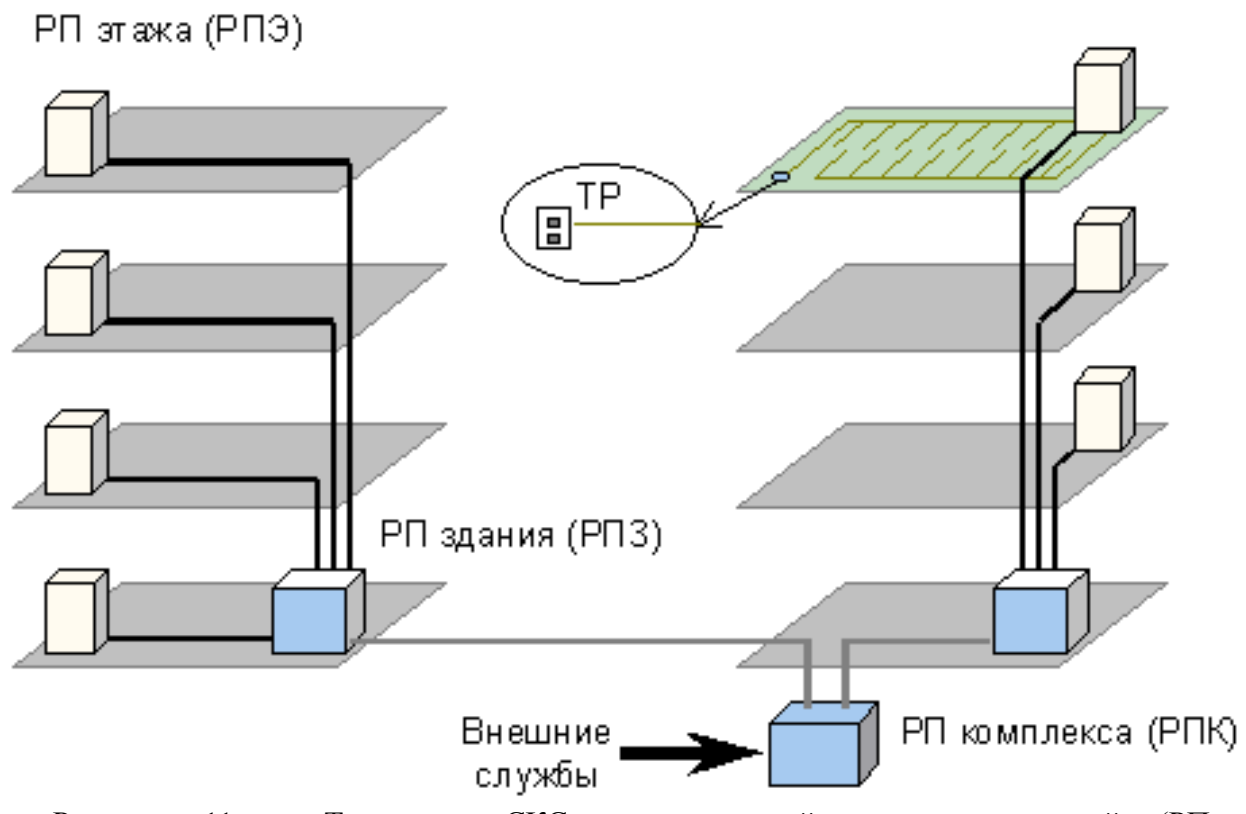

Рисунок 11 – Топология СКС, охватывающей несколько зданий (РП – распределительный пункт, ТР – телекоммуникационный разъем)

Рабочее место (рабочая зона) – область, где работает пользователь, где стоит его компьютер и прочая индивидуальная оргтехника. В этом месте компьютер пользователя подключается к сети. На рабочем месте должны стоять не менее двух информационных розеток с модулем RJ45 (типичное офисное рабочее место содержит компьютер и телефон). Компьютер и телефон подключаются к сети коммутационными шнурами длиной от 1 до 5 м.

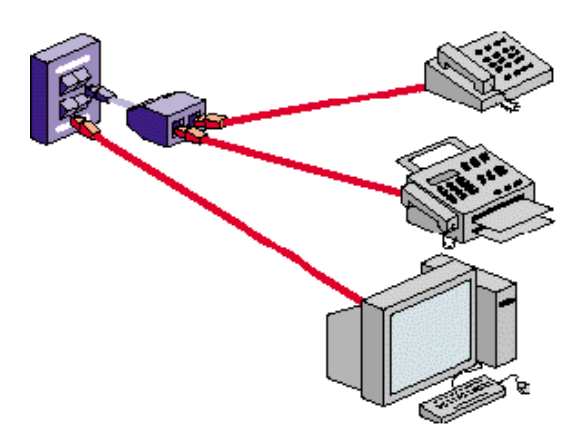

Рисунок 12 – Рабочее место

Горизонтальная кабельная проводка – кабельные линии, соединяющие рабочее место с коммутационным узлом этажа. Как правило, горизонтальная проводка производится на основе медного кабеля – витой пары (жесткого кабеля). Обычно используется неэкранированная витая пара, а при повышенных требованиях к электромагнитному излучению –

#### экранированная [5, 6].

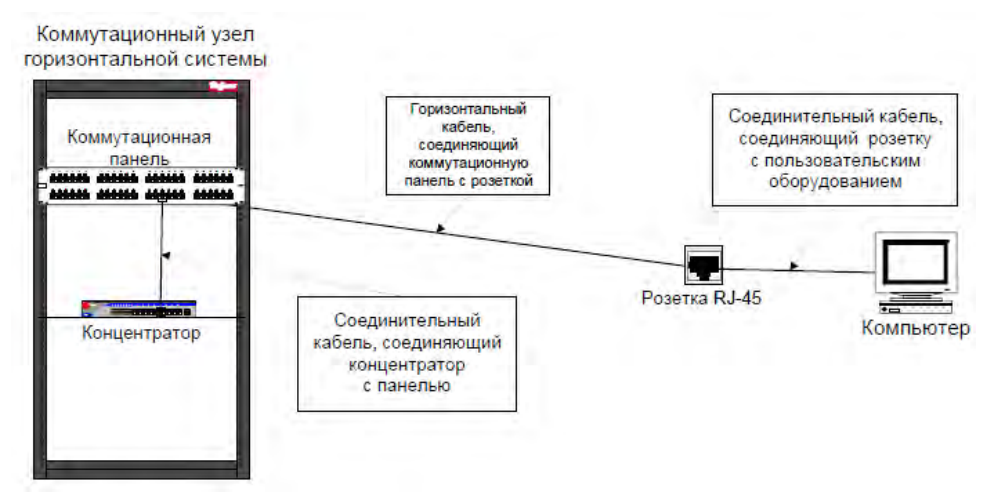

Рисунок 13 – Схема горизонтального уровня СКС

Коммутационный узел этажа – место, где располагается коммутационное оборудование этажа, объединяющее все линии горизонтальной проводки, место, где происходит администрирование горизонтальной проводки: внесение изменений и дополнений в существующие кабельные конфигурации. Основой коммутационного центра являются коммутационные шкафы, элементной базой – патч-панели и патч-корды. Шкафы выполняют роль консолидации всего оборудования коммутационного узла и ограничения доступа к нему. В коммутационном узле может быть установлено активное оборудование.

Вертикальная кабельная проводка - кабельные линии, соединяющие коммутационный узел этажа и коммутационный центр здания.

#### *6.6 Обзор стандартов*

Параметры оборудования под структурированные кабельные системы, длины кабельных линий, соединение частей системы регламентируются стандартами.

Стандарты призваны служить общественным интересам, устраняя недопонимание между производителями и потребителями, обеспечивая взаимозаменяемость и универсальное качество продукции наряду с ее доступностью и грамотным использованием. Стандарты телекоммуникационной инфраструктуры зданий должны обеспечить работу разнотипного оборудования любых производителей, создание кабельных систем на этапе строительства зданий и их длительную эксплуатацию.

#### *6.7 Выбор материалов для СКС и активного сетевого оборудования*

В разделах должен быть описан процесс выбора и обоснования материалов для СКС и активного сетевого оборудования с указанием их количества. Для вычислительной сети необходимы следующие материалы: шкаф коммутационный, скобы настенные, розетки (внешние и внутренние), бухты

кабеля (витая пара, кабель для радиовещания и пожарной сигнализации), коннекторы *RJ*-45 и *RJ*-11 [7]. Пример активного сетевого оборудования и прочих материалов представлен на рисунке 14.

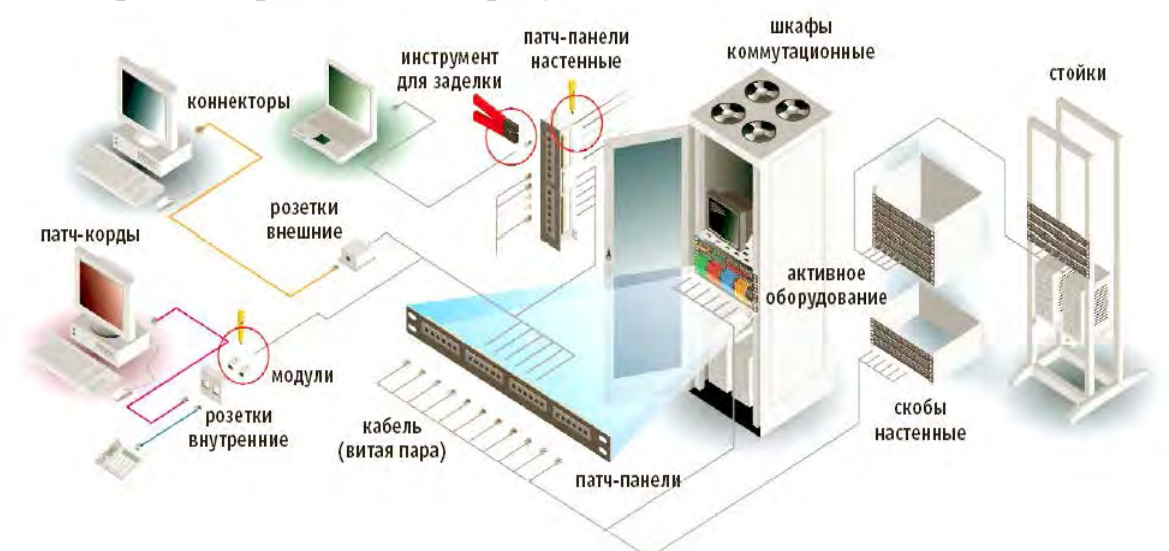

Рисунок 14 – Выбор материалов для СКС

Выбранное оборудование необходимо свести в таблицу, состоящую из четырех колонок (наименование, графическое изображение, наименование модели и сайт поставщика, стоимость). Оборудование для СКС и активное оборудование приводятся в различных таблицах.

## *6.8 Оформление заключения*

В заключении необходимо сформулировать и проанализировать полученные результаты в ходе выполнения курсового проекта. Отражаются сильные и слабые стороны разработанной СКС, даются рекомендации по ее дальнейшему применению и развитию. Объем заключения не должен превышать четырех процентов от общего состава пояснительной записки.

#### *6.9 Оформление списка используемых источников*

Оформление списка источников литературы, используемых при выполнении курсовой работы, производится в соответствии с требованиями ГОСТ 7.1-2003 *Библиографическое описание документа. Общие требования и правила составления*.

## **7 Перечень нормативных документов, регламентирующих параметры локальных вычислительных сетей**

1 ГОСТ Р ИСО 7498-3-97. Информационные технологии. Взаимосвязь открытых систем. Базовая эталонная модель. Часть 3. Присвоение имен и адресация.

2 ГОСТ Р ИСО/МЭК 7480-98. Информационные технологии. Передача

данных и обмен информацией между системами. Качество сигналов на стыках ООД/АКД при стартстопной передаче данных.

3 ГОСТ Р ИСО 8482-93. Системы обработки информации. Передача данных. Многопунктовые соединения на витых парах.

4 ГОСТ Р ИСО 9543-93. Системы обработки информации. Обмен информацией между системами. Качество сигналов на стыках ООД/АКД при синхронной передаче данных.

5 ГОСТ Р 53245-2008. Информационные технологии. Системы кабельные структурированные. Монтаж основных узлов системы. Методы испытания.

6 ГОСТ Р 53246-2008. Информационные технологии. Системы кабельные структурированные. Проектирование основных узлов системы. Общие требования.

7 ISO/МЭК 11801:2002. Информационные технологии. Универсальная кабельная система на территории пользователя.

8 ГОСТ Р ИСО/МЭК 8885-98. Информационная технология. Передача данных и обмен информацией между системами. Процедуры управления звеном данных верхнего уровня. Содержимое и формат поля информации кадра "идентификация станции" общего назначения.

9 ANSI/TIA/EIA-568B. Commercial Building Telecommunications Cabling Standard.

10 ANSI/TIA/EIA-604-3. FOCIS 3 Fiber Optic Connector Intermeatability Standard.

11 ГОСТ Р ИСО/МЭК 10038-99. Информационные технологии. Передача данных и обмен информацией между системами. Локальные вычислительные сети. Мосты на подуровне управления доступом к среде.

12 ГОСТ Р ИСО/МЭК 10177-99. Информационные технологии. Передача данных и обмен информацией между системами. Обеспечение промежуточными системами внутренних услуг сетевого уровня в режиме с установлением соединения при использовании протокола пакетного уровня Х.25 по ГОСТ Р 34.950.

13 ГОСТ Р ИСО/МЭК 9574-93. Информационные технологии. Передача данных и обмен информацией между системами. Обеспечение услуг сетевого уровня ВОС в режиме с установлением соединения терминальным оборудованием пакетного режима, подключенным к цифровой сети интегрального обслуживания (ЦСИО).

14 ГОСТ Р ИСО/МЭК 10028-96. Информационные технологии. Передача данных и обмен информацией между системами. Определение ретрансляционных функций сетевого уровня промежуточной системы.

15 ГОСТ Р ИСО/МЭК ТО 10171-98. Информационные технологии. Передача данных и обмен информацией между системами. Перечень стандартных протоколов уровня звена данных, использующих классы процедур HDLC, и перечень стандартных идентификаторов формата поля ИДС и набора частных параметров значений идентификаторов.

16 ГОСТ Р ИСО 9542-93. Информационные технологии. Передача данных и обмен информацией между системами. Протокол обмена маршрутной информацией между оконечной системой и промежуточной системой при его использовании в сочетании с протоколом, обеспечивающим услуги сетевого уровня в режиме-без-установления-соединения.

17 ГОСТ Р ИСО/МЭК 10030-96. Информационные технологии. Передача данных и обмен информацией между системами. Протокол обмена маршрутной информацией оконечной системы для использования в сочетании с ГОСТ 34.954-91.

18 ГОСТ Р ИСО/МЭК ТО 10178-98. Информационные технологии. Передача данных и обмен информацией между системами. Структура и кодирование адресов управления логическим звеном в локальных вычислительных сетях.

19 ГОСТ Р ИСО/МЭК ТО 10735-2000. Информационные технологии. Передача данных и обмен информацией между системами. Стандартные групповые адреса на подуровне управления доступом к среде.

20 ГОСТ Р ИСО/МЭК ТО 10172-99. Информационные технологии. Передача данных и обмен информацией между системами. Спецификация взаимодействия между протоколами сетевого и транспортного уровней.

21 ГОСТ Р ИСО/МЭК 8877-99. Информационные технологии. Передача данных и обмен информацией между системами. Соединитель стыка базового доступа цифровых сетей с интеграцией служб в эталонных точках S и Т и распределение контактов.

22 ГОСТ Р ИСО/МЭК 3309-98. Информационные технологии. Передача данных и обмен информацией между системами. Процедуры управления звеном данных верхнего уровня. Структура кадра.

## **Список литературы**

1 **[Бройдо](http://www.ozon.ru/context/detail/id/1192662/#tab_person), В. Л.** Вычислительные системы, сети и телекоммуникации / В. [Л. Бройдо](http://www.ozon.ru/context/detail/id/1192662/#tab_person). – СПб: Питер, 2006. – 704 с.

2 **[Кенин,](http://www.ozon.ru/context/detail/id/8752099/#tab_person) А.** Самоучитель системного администратора / А. [Кенин](http://www.ozon.ru/context/detail/id/8752099/#tab_person). – СПб.: БХВ-[Петербург](http://www.ozon.ru/brand/1098685/), 2012. – 512 с.

3 Microsoft Windows Server 2012. Полное руководство / [Рэнд Моримото](http://www.ozon.ru/context/detail/id/20979700/#tab_person) [и [др.](http://www.ozon.ru/context/detail/id/20979700/#tab_person)]. – М.: [Вильямс](http://www.ozon.ru/brand/856490/), 2013. – 1456 с.

4 **Олифер, В. Г.** Компьютерные сети. Принципы, технологии, протоколы: учеб. пособие / В. Г. Олифер, Н. А. Олифер. – СПб.: Питер, 2007. – 958 с.

5 **Олифер, В. Г.** Основы компьютерных сетей / В. Г. Олифер, Н. А. Олифер. – СПб. : Питер, 2009. – 352 с.

6 **Поляк-Брагинский, [А.](http://www.ozon.ru/context/detail/id/3819362/#tab_person)** Администрирование сети на примерах / А. Поляк-[Брагинский](http://www.ozon.ru/context/detail/id/3819362/#tab_person). – СПб.: БХВ-[Петербург](http://www.ozon.ru/brand/1098685/), 2012. – 432 с.

7 **Таненбаум, Э**. Компьютерные сети / Э. Таненбаум. – СПб.: Питер, 2005. – 992 с.